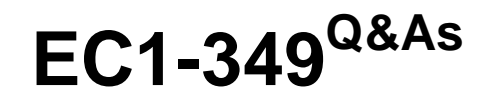

Computer Hacking Forensic Investigator Exam

### **Pass EC-COUNCIL EC1-349 Exam with 100% Guarantee**

Free Download Real Questions & Answers **PDF** and **VCE** file from:

**https://www.leads4pass.com/ec1-349.html**

### 100% Passing Guarantee 100% Money Back Assurance

Following Questions and Answers are all new published by EC-COUNCIL Official Exam Center

**63 Instant Download After Purchase** 

**@ 100% Money Back Guarantee** 

365 Days Free Update

**Leads4Pass** 

800,000+ Satisfied Customers

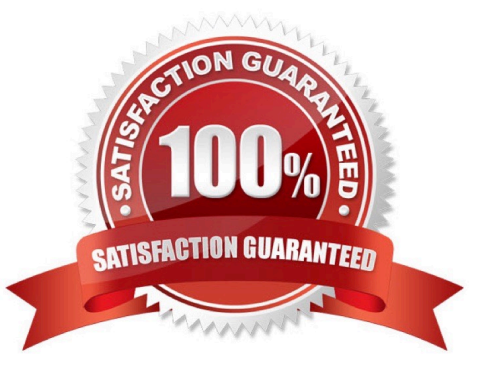

## **Leads4Pass**

#### **QUESTION 1**

What will the following command accomplish in Linux? fdisk /dev/hda

- A. Partition the hard drive
- B. Format the hard drive
- C. Delete all files under the /dev/hda folder
- D. Fill the disk with zeros

Correct Answer: A

#### **QUESTION 2**

Your company\\'s network just finished going through a SAS 70 audit. This audit reported that overall, your network is secure, but there are some areas that needs improvement. The major area was SNMP security. The audit company recommended turning off SNMP, but that is not an option since you have so many remote nodes to keep track of. What step could you take to help secure SNMP on your network?

- A. Block access to TCP port 171
- B. Change the default community string names
- C. Block all internal MAC address from using SNMP
- D. Block access to UDP port 171

Correct Answer: B

#### **QUESTION 3**

When investigating a Windows System, it is important to view the contents of the page or swap file because:

- A. Windows stores all of the systems configuration information in this file
- B. This is file that windows use to communicate directly with Registry
- C. A Large volume of data can exist within the swap file of which the computer user has no knowledge
- D. This is the file that windows use to store the history of the last 100 commands that were run from the command line

Correct Answer: C

#### **QUESTION 4**

When reviewing web logs, you see an entry for resource not found in the HTTP status code filed. What is the actual error code that you would see in the log for resource not found?

# **Leads4Pass**

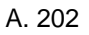

B. 404

C. 505

D. 909

Correct Answer: B

#### **QUESTION 5**

What is the CIDR from the following screenshot?

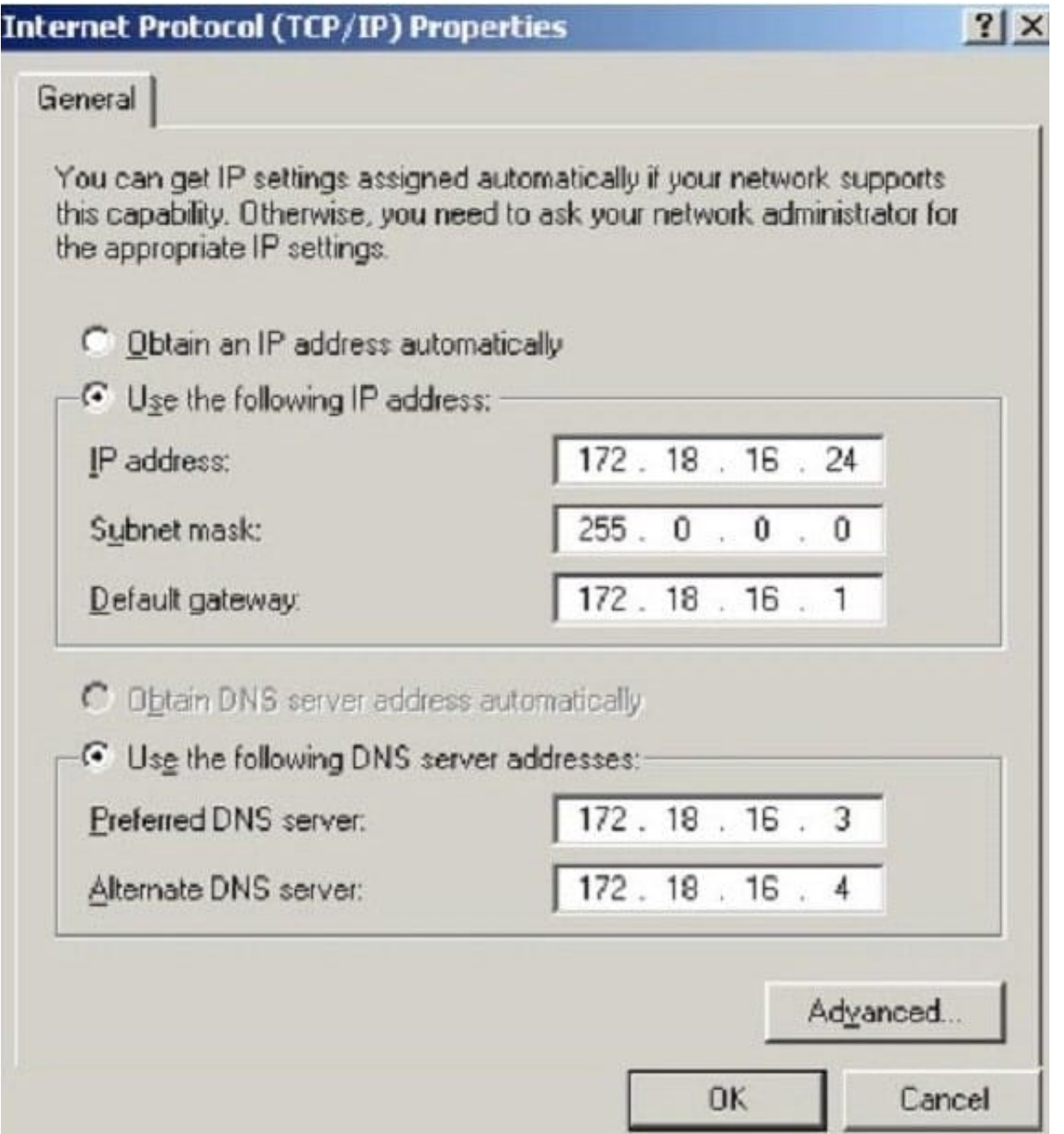

### **Leads4Pass**

- A. /24A./24A./24
- B. /32 B./32 B./32
- C. /16 C./16 C./16
- D. /8D./8D./8
- Correct Answer: D

[Latest EC1-349 Dumps](https://www.leads4pass.com/ec1-349.html) [EC1-349 PDF Dumps](https://www.leads4pass.com/ec1-349.html) [EC1-349 Study Guide](https://www.leads4pass.com/ec1-349.html)